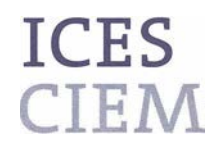

#### **DCF national correspondents**

Jørgen Dalskov, Andrei Baikov, Heikki Lehtinen, Christoph Stransky, Georgs Kornilovs, Vilda Griuniene, Zbigniew Karnicki, Anna Hasslow

#### **ICES ACOM members**

Morten Vinther, Robert Aps, Matti Salminen, Christopher Zimmermann, Didzis Ustups, Remigijus Sakas, Jan Horbowy, Yuri Efimov, Max Cardinale

#### **Our Ref: L.27/NH/AB/CM** 31 October 2014

**Subject:** Data call: Length data on landings, discards, biological sample 2000-2013 in support of ICES work for the benchmark of Baltic Sea cod stocks

Dear Reader,

Please find enclosed a document describing the rationale, scope and technical details of this data call.

The data will be used as a basis for ICES benchmark of Baltic Sea cod stocks. The data requested will be analysed and used only for scientific evaluation of the stock status and advice. For countries which are also EU members, the data requested from 2009 onwards is under the DCF regulation ((EC) No 199/2008).

In case of questions please contact the ICES Secretariat [\(henrikkn@icesdk](mailto:%20henrikkn@icesdk) ) for clarification.

Sincerely,

Aans Chronic Broadoff

Anne Christine Brusendorff General Secretary

CC:

Marie Storr-Paulsen (ICES WGBFAS Chair), Amélie Knap (European Commission/ DG-MARE), [Bas Drukker](mailto:Bas.Drukker@ec.europa.eu) (European Commission/ DG-MARE)

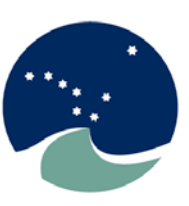

International Council for the Exploration of the Sea

Conseil International pour l'Exploration de la Mer

General Secretary Anne Christine Brusendorff

H. C. Andersens Boulevard 44–46 DK-1553 Copenhagen V Denmark

Telephone: (45) 33 38 67 00 Telefax: (45) 33 93 42 15 E-mail[: info@ices.dk](mailto:info@ices.dk) [www.ices.dk](http://www.ices.dk/)

**Excellence in marine science since 1902** 

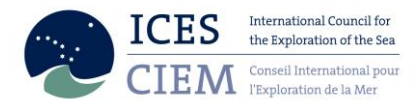

# Data call: Data submission for ICES benchmark of cod for stocks from the Baltic ecoregion (WKBALCOD)

## Rationale

Together with the data already submitted by the ICES countries for the WGBFAS meetings in 2014 and previous, this data call supports the work to be made during the ICES Benchmark Workshop of Baltic Sea cod stocks (WKBALCOD). It provides the data needed for additional length-based analyses, to benchmark the assessments. It was agreed at the ICES Workshop of Scoping the Integrated Baltic Cod assessments (WKSIBCA) 1-3 of October 2014 to have a data call on length data as the existing age readings were questioned.

## Scope of Data Call

ICES Countries are requested to supply landings, discards and biological sample and supporting files from 2000-2013. Only data for the two Baltic Sea cod stocks is requested, see the stocks requested in Table 1.

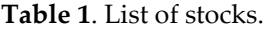

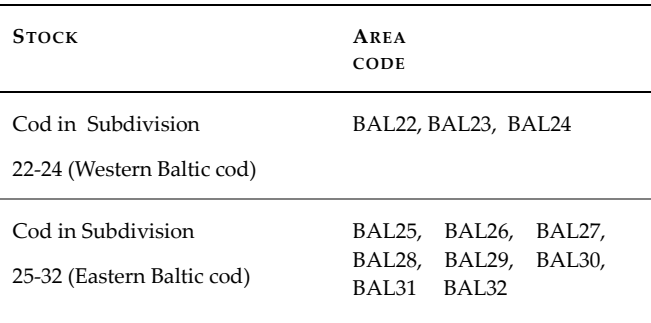

### Deadline

The deadline to deliver the data is 19<sup>th</sup> of December 2014. Non-compliance of this deadline will compromise the benchmark meeting and, consequently, the progress of obtaining a full analytical assessment for those stocks.

#### Data to be reported

Landings, discards, biological sample data from 2000 – 2013 on length should be imported into InterCatch. If it is possible to also import the data from before 2000 it is most appreciated.

Each country involved (see below relevant countries specified under each stock) should contact ICES secretariat [\(accessions@ices.dk\)](mailto:accessions@ices.dk) when the data is available. Problem of data availability should also be communicated to ICES secretariat [\(accessions@ices.dk\)](mailto:accessions@ices.dk). Include the following as subject of the e-mail correspondence: "WKBALCOD data call: cod-2224" or "WKBALCOD data call: cod-2532". Data to report by stock are described below. Also countries which do not have commercial landings should report available/estimated discard data and sampling data if available.

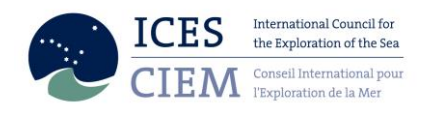

#### **Cod in Subdivision 22, 23, and 24 (Arkona, Belts and Sound)**

- **Countries involved:** Sweden, Germany, Poland and Denmark are main fishing nations and should provide discard and landing data. If Latvia, Finland and Estonia have historic landings, should provide landing estimates.
- Fleet/metier to use are "Active" or "Passive" only

Area level: Subdivision

If no discard information is available for a given *stratum,* do NOT extrapolate data from another *stratum*. In this case, contact ICES secretariat [\(accessions@ices.dk](mailto:accessions@ices.dk)) with a suggestion for the *stratum* to be used by filling in the hole filling guideline form (see Appendix 2). The ICES secretariat will forward the information to the stock coordinator. Please, specify the data call and stock in the e-mail correspondence (i.e. WKBALCOD data call: cod 22-24).

#### **Cod in Sub-division 25-32 (East Baltic)**

- **Countries involved:** Sweden, Germany, Denmark, Poland, Estonia, Latvia, Lithuania, Russia, Finland
- Fleet/metier to use are only "Active" or "Passive", in cases where it is not possible to split in "Active" or "Passive" the fleet "All" may be used.

Area level: Subdivision

If no discard information is available for a given *stratum*, do NOT extrapolate data from another *stratum*. In this case, contact ICES secretariat [\(accessions@ices.dk](mailto:accessions@ices.dk)) with a suggestion for the *stratum* to be used by filling in the hole filling guideline form (see Appendix 2). The ICES secretariat will forward the information to the stock coordinator. Please, specify the stock in the e-mail correspondence (i.e. WKBALCOD data call: cod 25-32).

### General comments

- If no landings of the relevant stock took place, but there has been a fishery in a given *stratum*, there should be a value of "zero" to indicate that fisheries took place but no landings were registered.
- If discard data is unavailable, there should be no entry for discards. A value of "zero" should only be entered when zero discards have in fact been observed.
- If corrections are needed for data already previously submitted to WGBFAS, then update the data to the platform where the data originally were submitted (e.g. InterCatch). In this case please inform ICES secretariat [\(accessions@ices.dk\)](mailto:accessions@ices.dk). Include the following as subject of the e-mail correspondence: "WKBALCOD data call: cod 22-24" or "WKBALCOD data call: cod 25-32". Recreational fisheries should not be included as commercial landings (or discards).
- If estimates of recreational fishery are available then the data should be provided in EXCEL sheets to ICES secretariat [\(accessions@ices.dk\)](mailto:accessions@ices.dk). Include the following as subject of the e-mail correspondence: "WKBALCOD data call: cod 22-24 recreational fishery data" or "WKBALCOD data call: cod 25-32

recreational fishery data".Discard survival rates **should not** be accounted for by the countries, when uploading the data.

## Submission

Use the following link: [http://intercatch.ices.dk](http://intercatch.ices.dk/) for uploading to InterCatch.

### **Please send the supporting files together with a copy of the InterCatch input files to the stock coordinators (see contacts in Table 1)***.*

For support concerning InterCatch issues please contact: Henrik Kjems-Nielsen [henrikkn@ices.dk](mailto:henrikkn@ices.dk)

For support concerning other issues about the data call please contact: Cristina Morgado [\(cristina.morgado@ices.dk](mailto:cristina.morgado@ices.dk)).

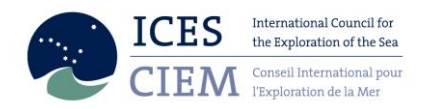

## Supporting Documentation and work to be undertaken after the data upload

### Conversions to InterCatch Format

A description of the InterCatch Exchange format can be downloaded at the InterCatch information webpage under 'Manuals':

http://www.ices.dk/marine-data/data-portals/Pages/InterCatch.aspx

An overview of the fields in the InterCatch commercial catch format can be found at the same page, again under 'Manuals' (just below the InterCatch Exchange format manual). From this page the valid codes can be seen.

To ease the process of converting the national data into the InterCatch format Andrew Campbell from Ireland has made a conversion tool 'InterCatchFileMaker', which converts data manually entered in the 'Exchange format spreadsheet' into a file in the InterCatch format. The conversion tool 'InterCatchFileMaker' can be downloaded at the InterCatch information page (the one above) under 'Format Convertion Tools'. The download includes a spreadsheet in which the landings and sampling data can be placed; the program then converts the data in the spreadsheet into the InterCatch format.

- 1) If InterCatchFilemaker conversion program and the exchange format spreadsheet has been used to convert your data to InterCatch format, then the values in the data field "NumSamlpesAge" in the InterCatch format file must be entered manually.
- 2) If in some areas and quarters, there are only length samples available (age samples are missing), then it is possible to use ALKs from neighboring areas or quarters to calculate CANUM and WECA for "Species Data" (SD) records. In this case "-9" in the data fields of "NumSamlpesAge" and "NumAgeMeas" must be entered.

### Appendix 1. Country coding (as used currently by InterCatch)

- BE Belgium
- CA Canada
- DE Germany
- DK Denmark
- EE Estonia
- ES Spain
- FI Finland
- FO Faroe Islands
- FR France
- GG UK (Channel Island Guernsey)
- GL Greenland
- IE Ireland
- IM UK (Isle of Man)
- IS Iceland
- IT Italy
- JE UK (Channel Island Jersey)
- LT Lithuania
- LV Latvia
- NL Netherlands
- NO Norway
- PL Poland
- PT Portugal
- RU Russia
- SE Sweden
- UK United Kingdom
- UKE UK (England)
- UKN UK(Northern Ireland)
- UKS UK(Scotland)
- US United States

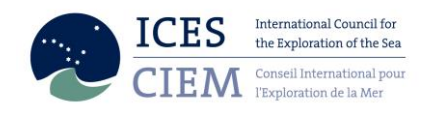

## Appendix 2. Format for hole filling guideline

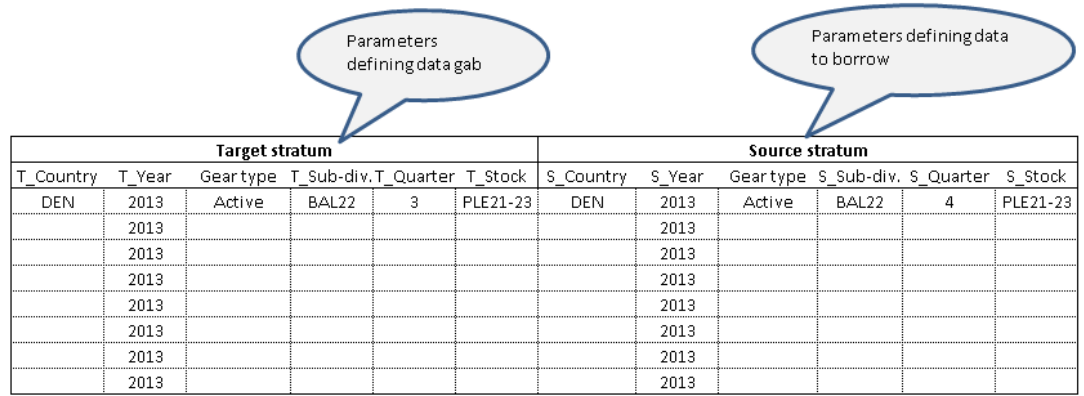

|| || One data line for each stratum where data gab ocours.